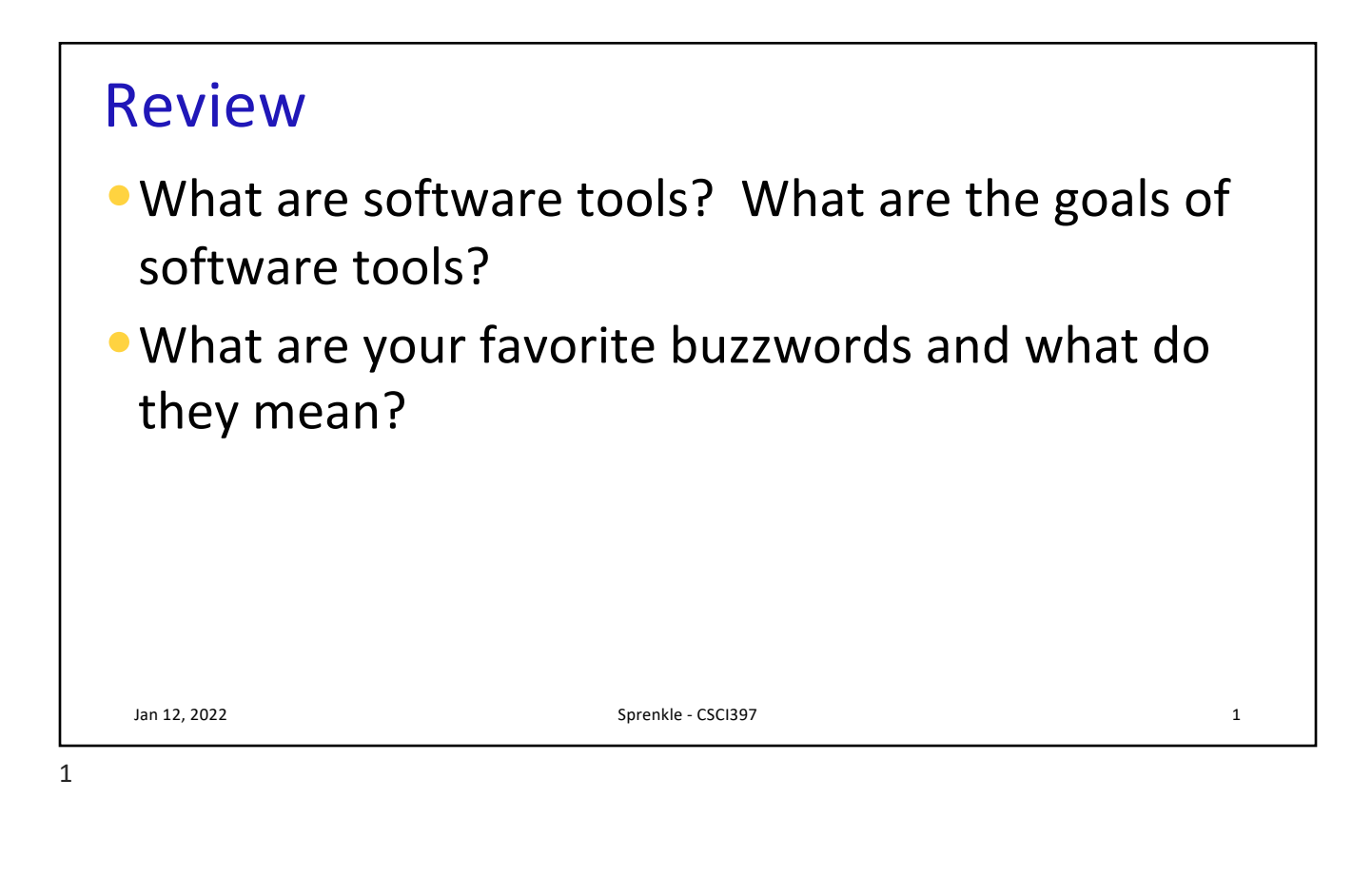

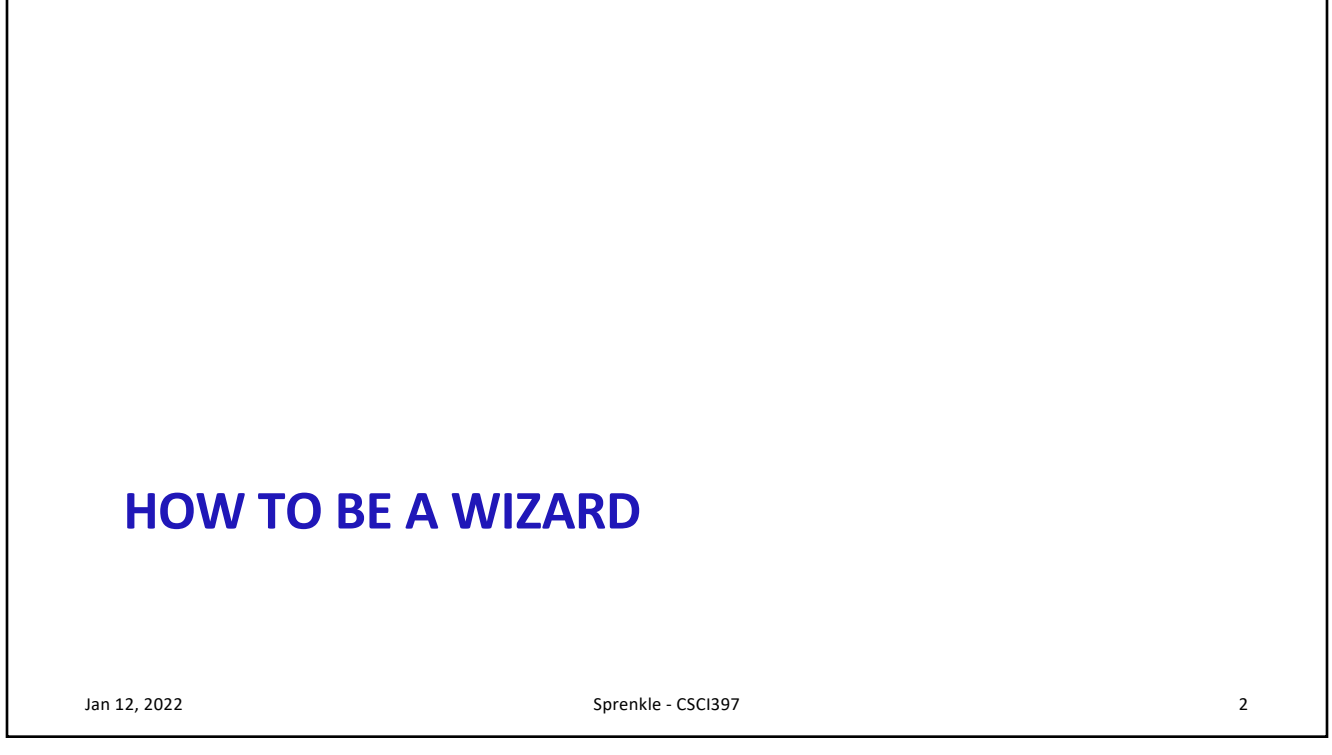

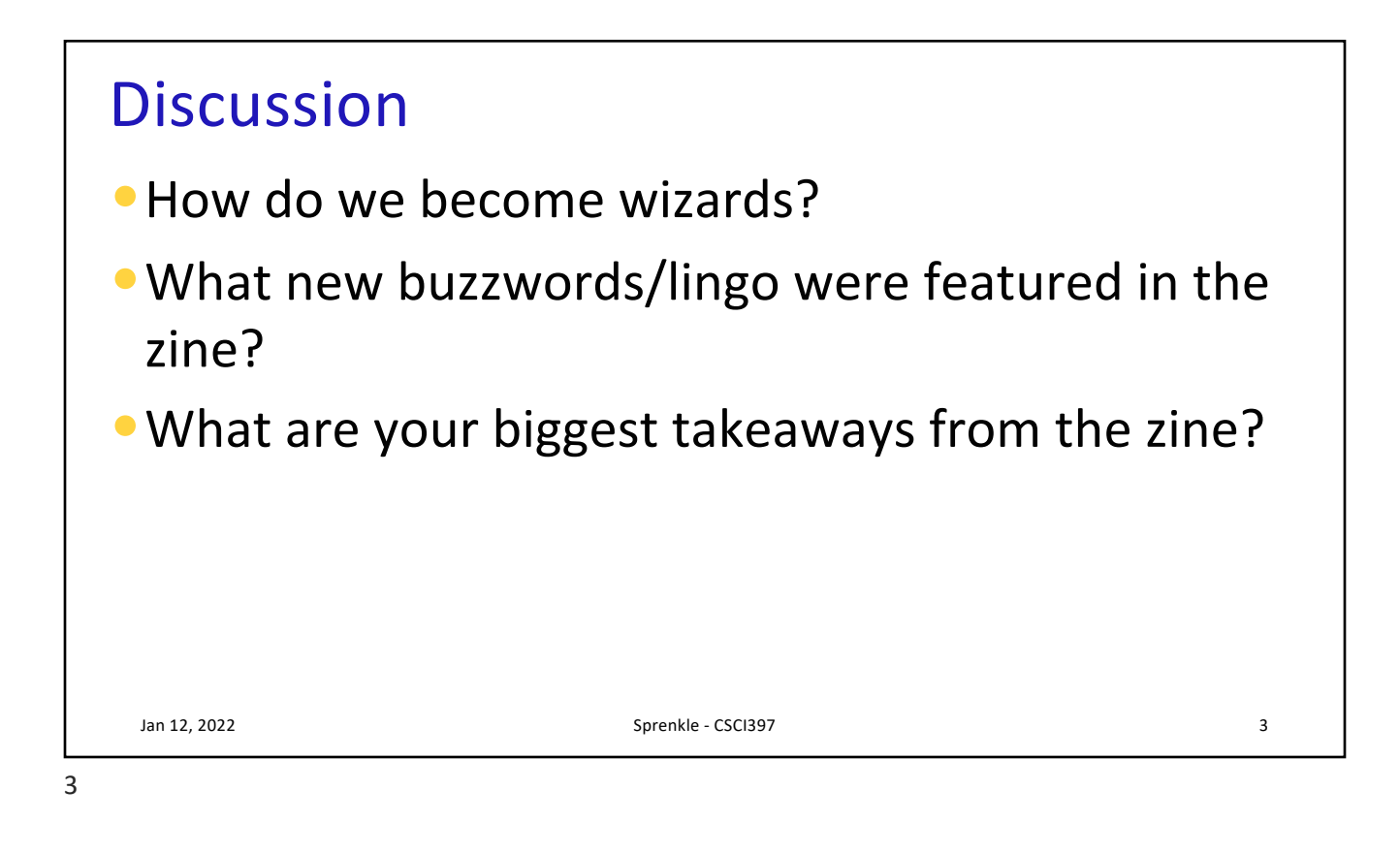

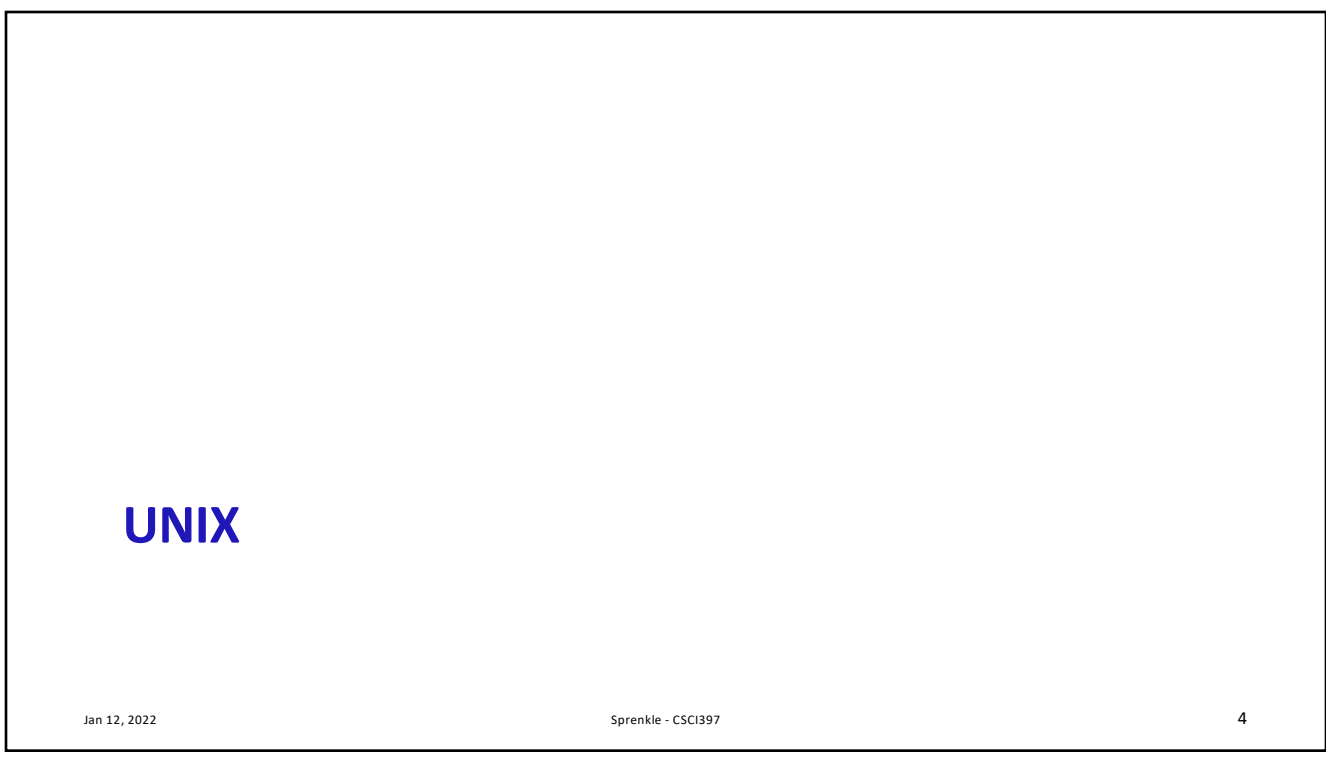

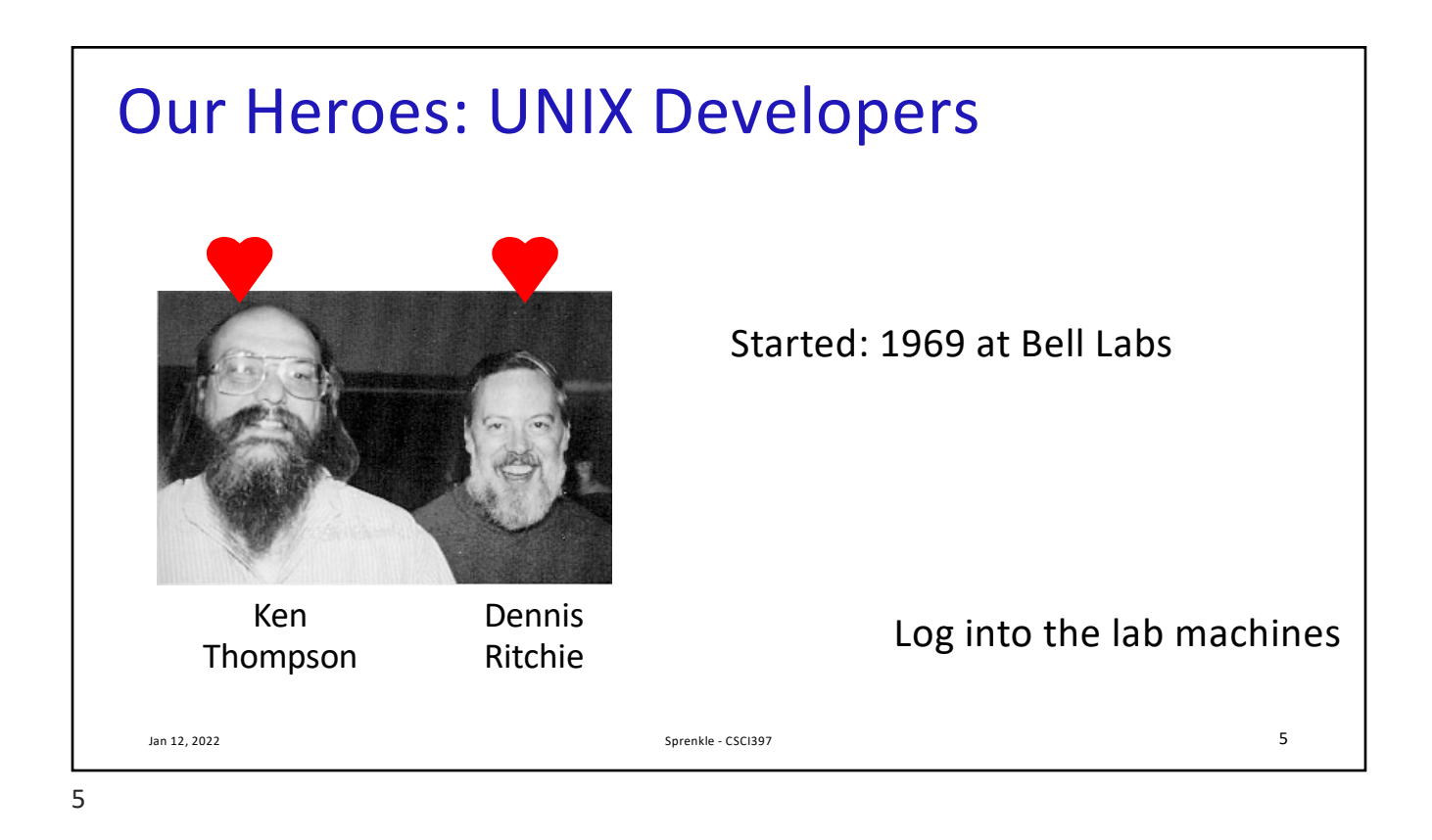

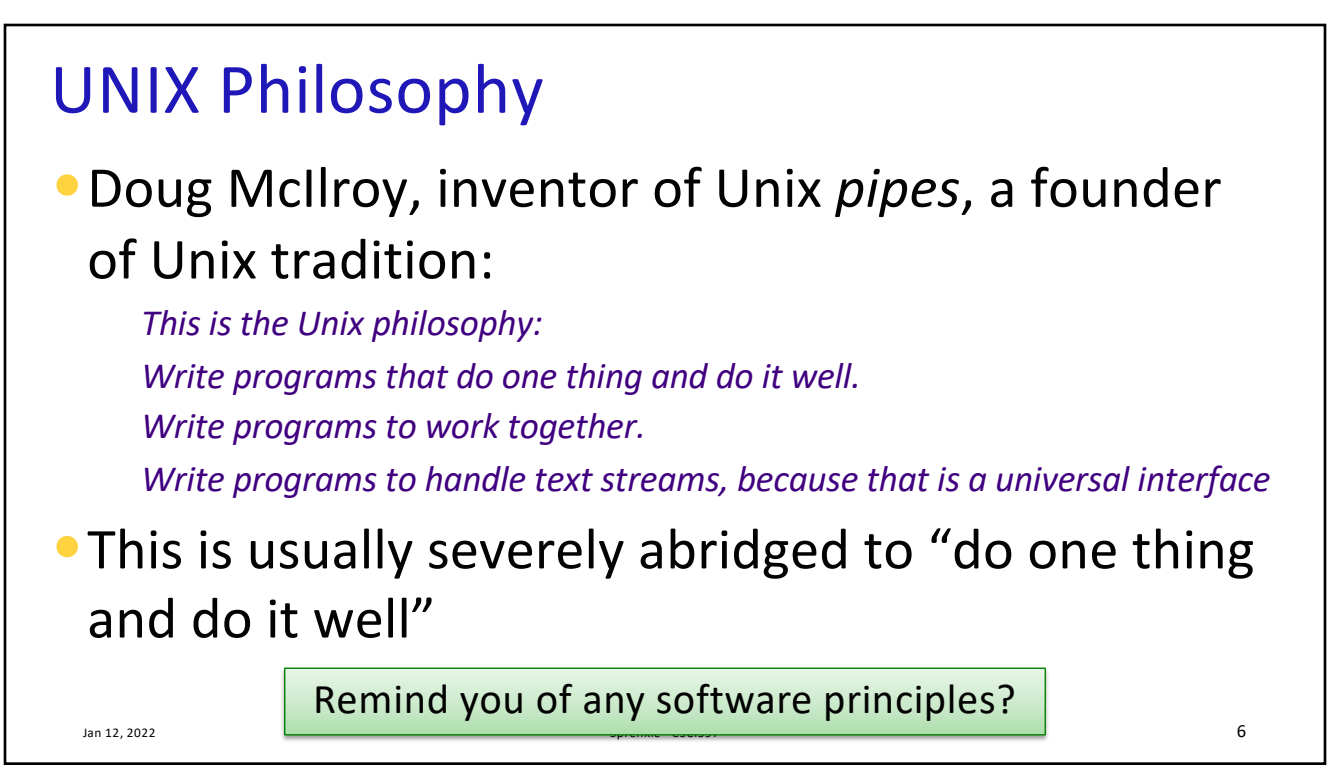

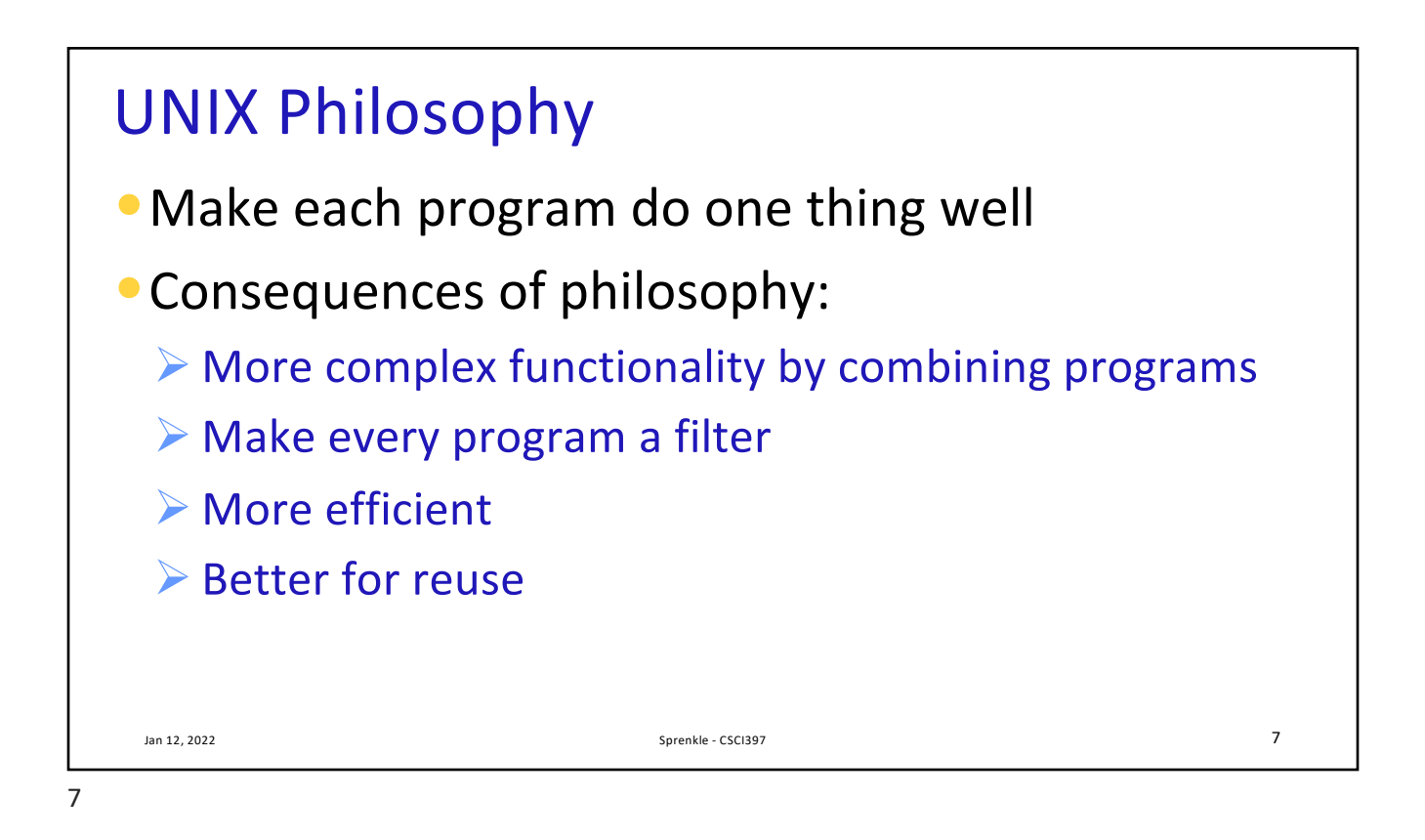

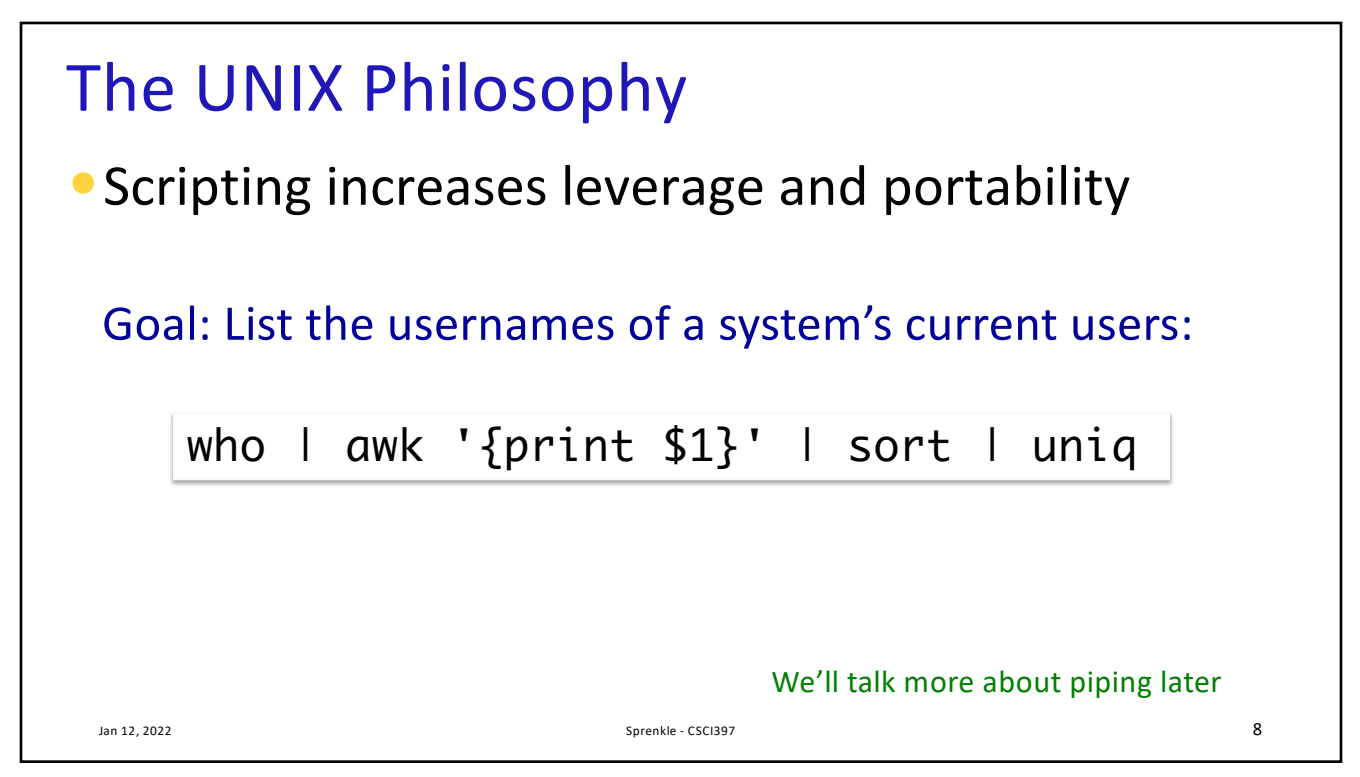

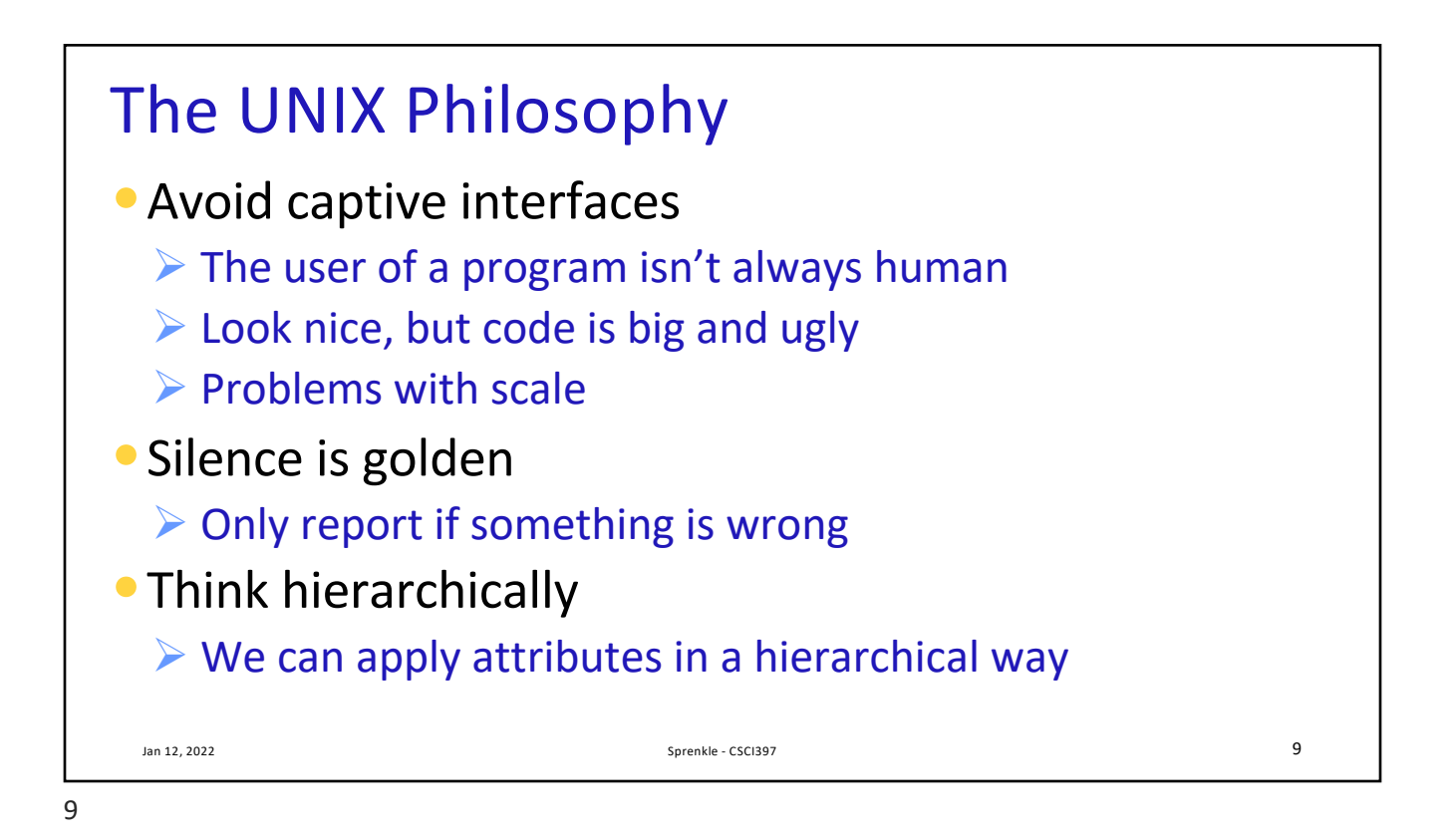

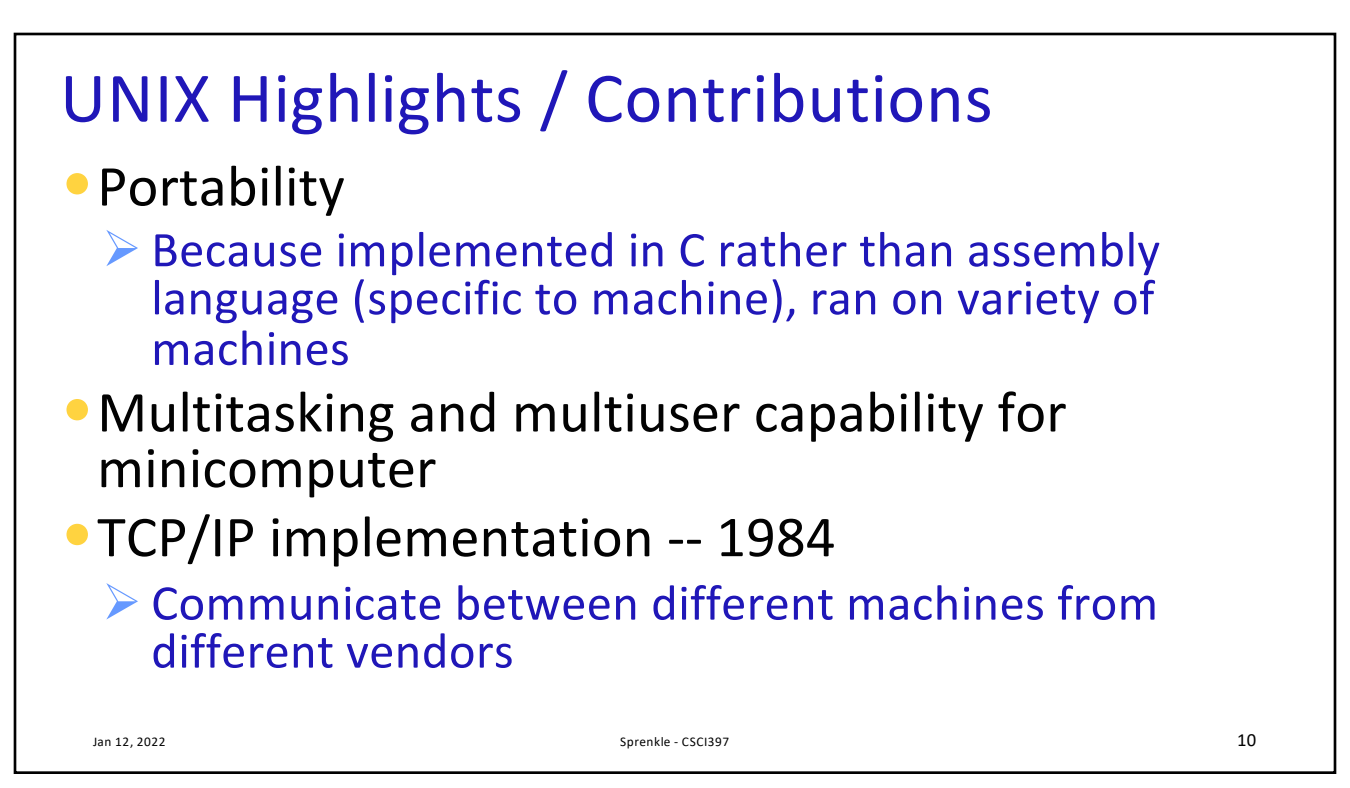

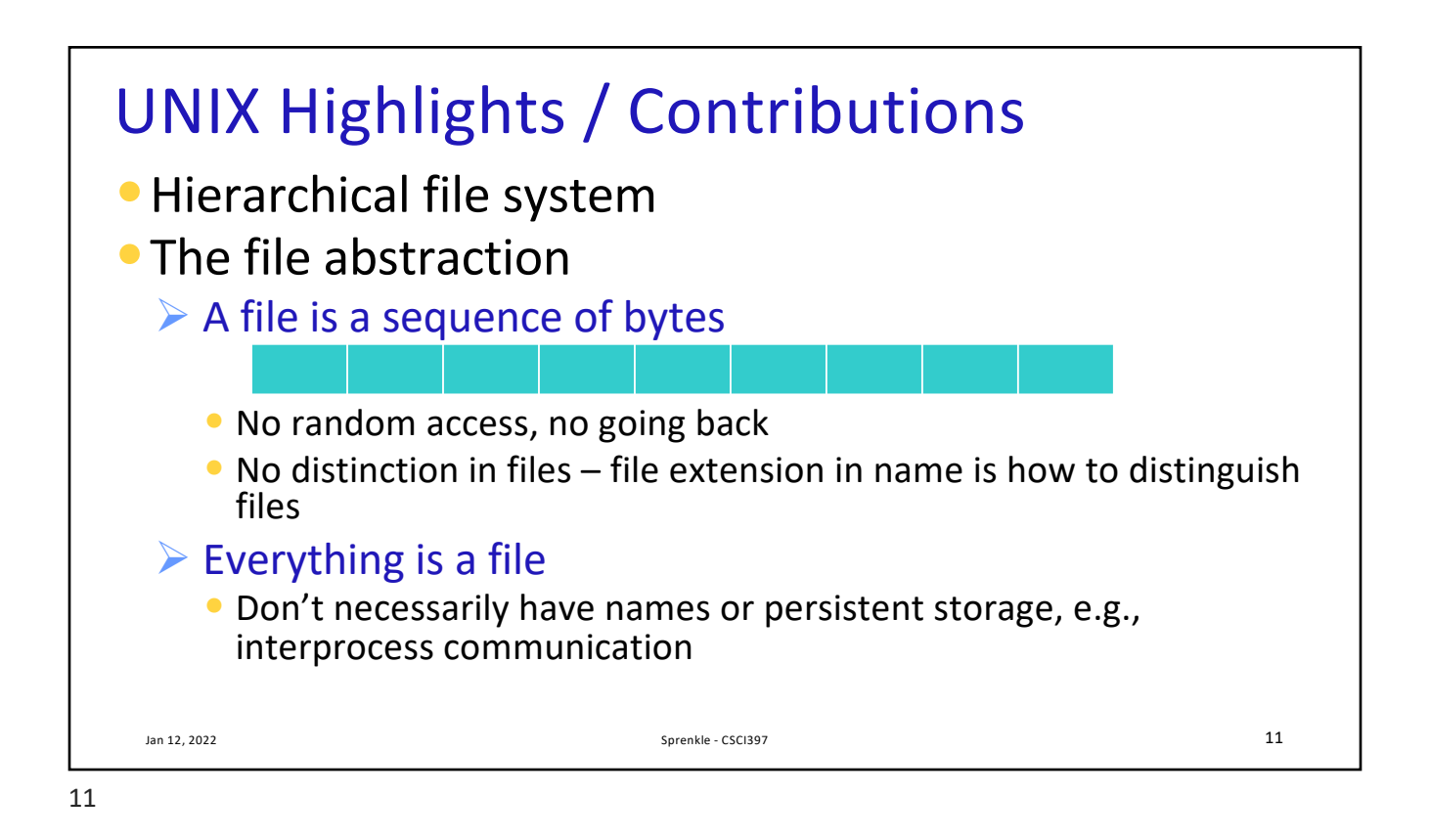

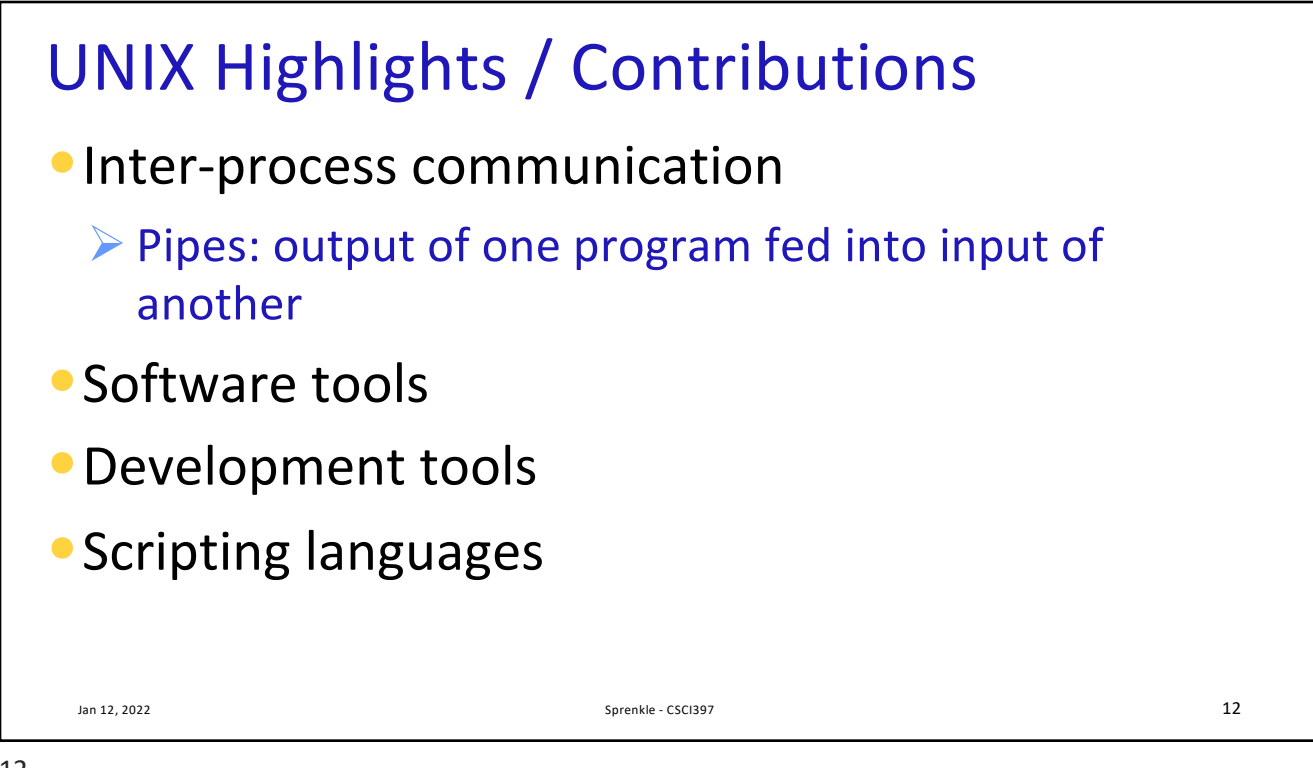

## Quotes • "Unix is simple. It just takes a genius to understand its simplicity." – Dennis Ritchie • "UNIX was not designed to stop its users from doing stupid things, as that would also stop them from doing clever things." – Doug Gwyn • "Unix never says 'please'." – Rob Pike • "Unix is user-friendly. It just isn't promiscuous about which users it's friendly with." – Steven King • "Those who don't understand UNIX are condemned to reinvent it, poorly." – Henry Spencer Jan 12, 2022  $\qquad \qquad$  13

13

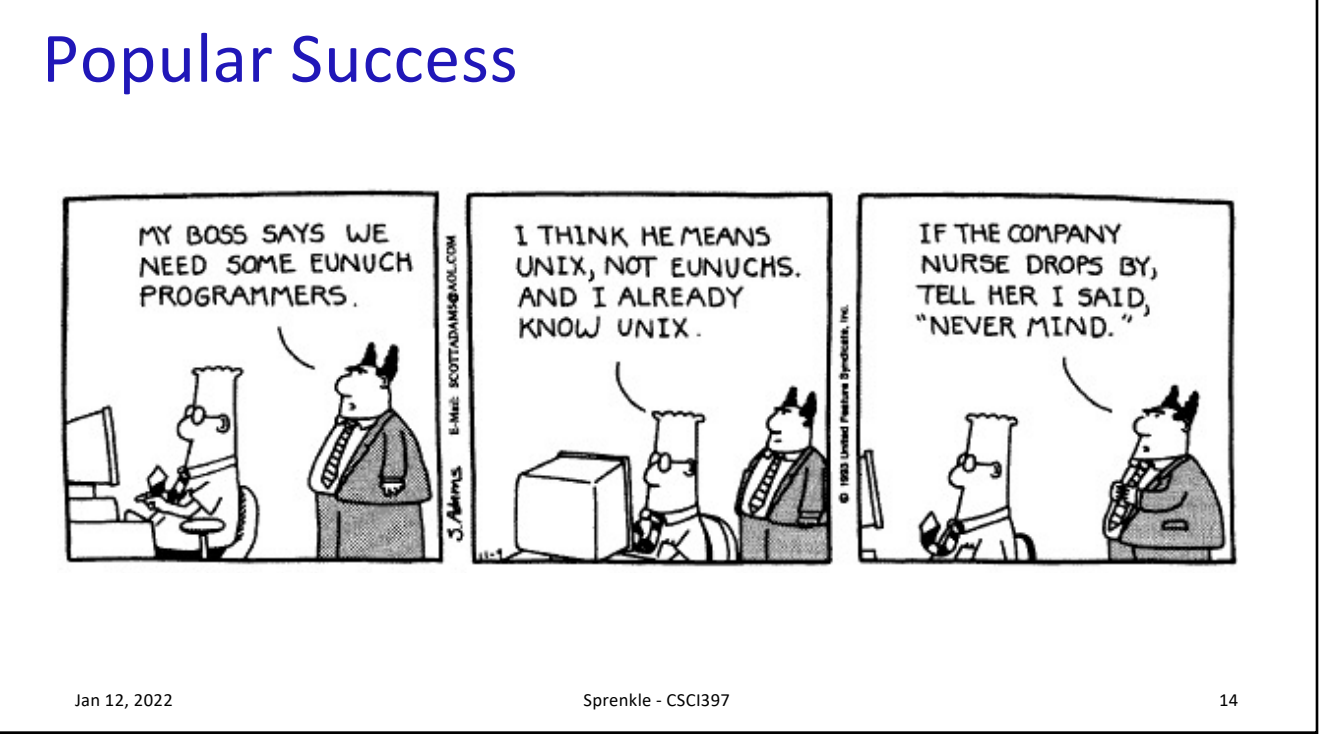

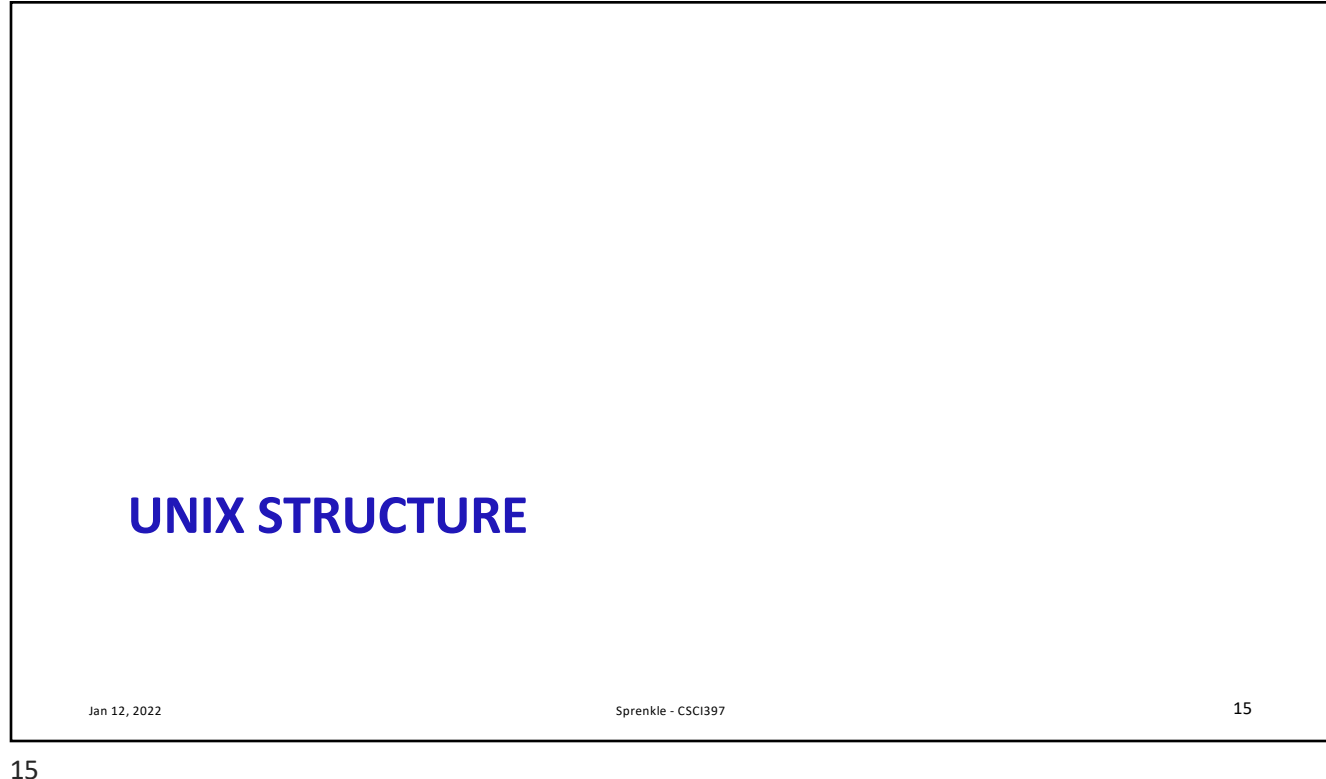

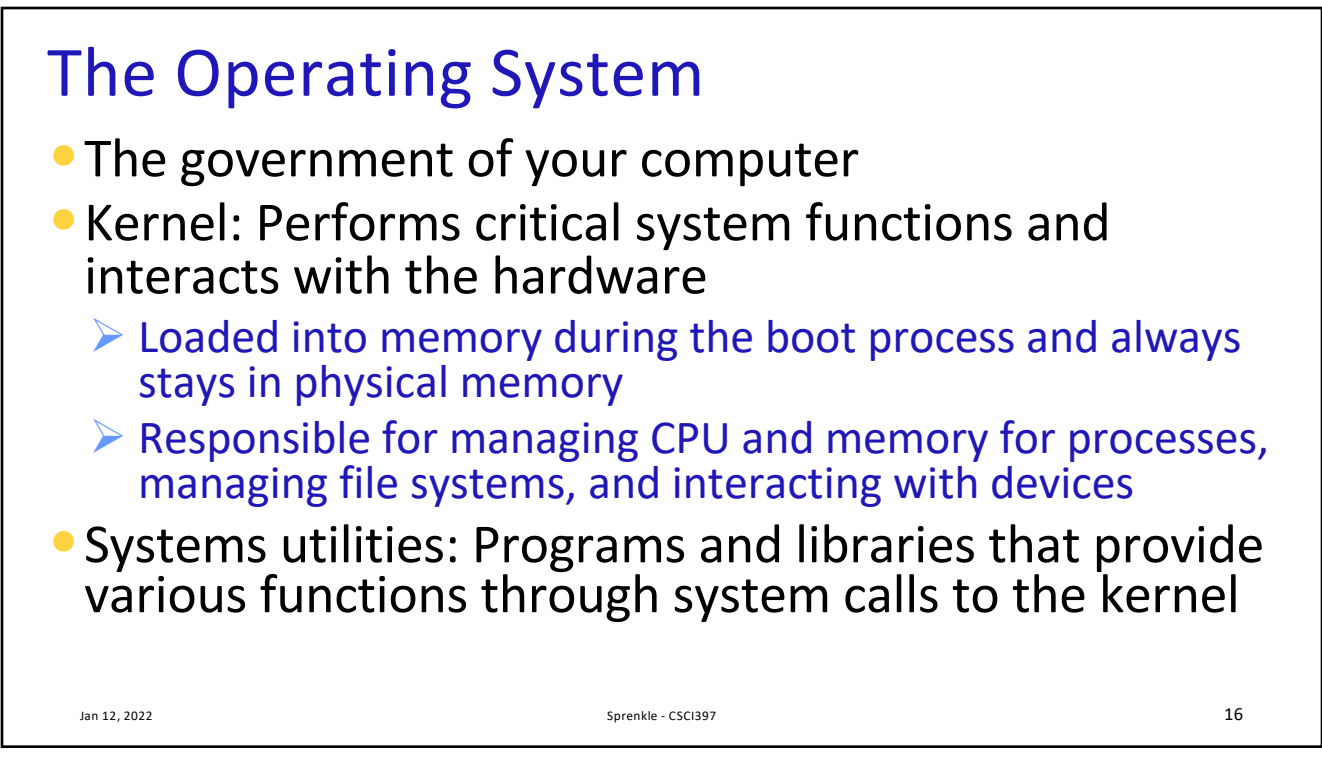

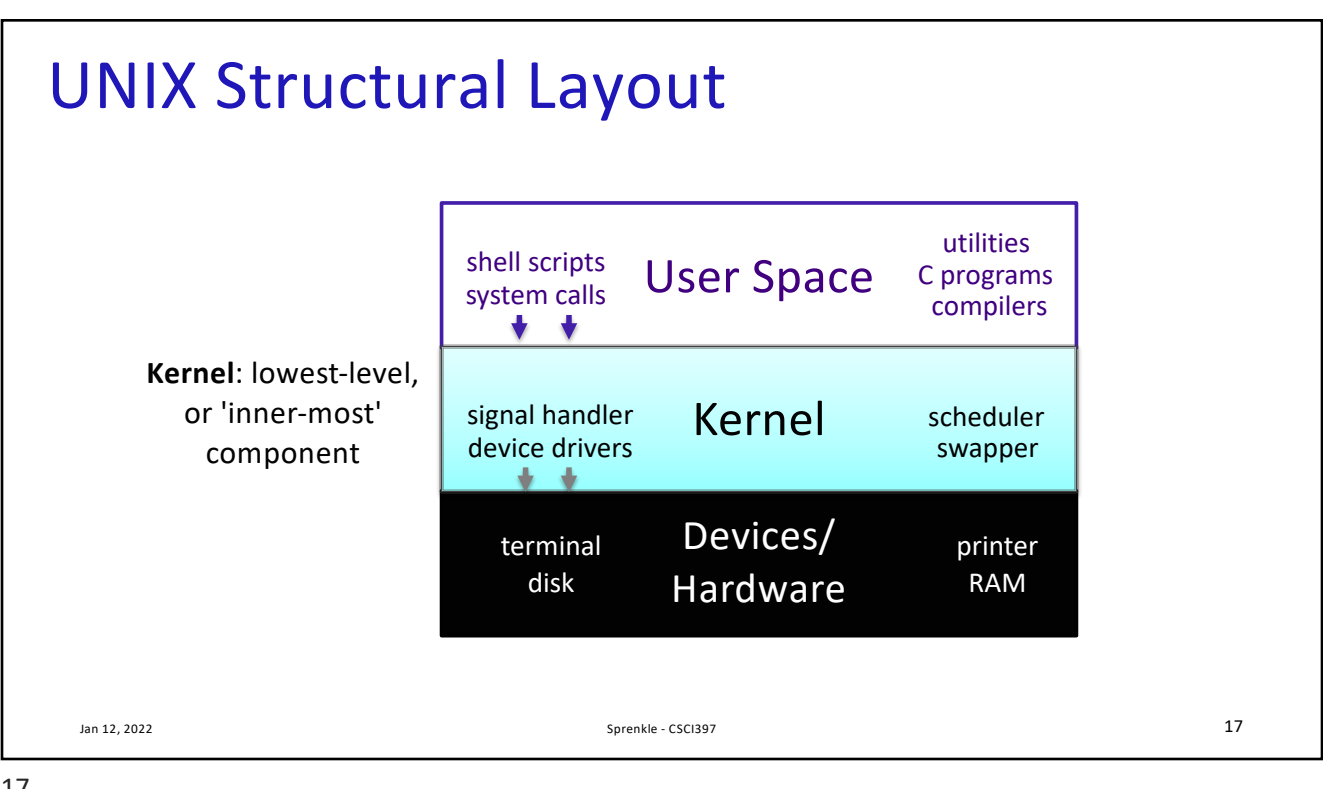

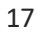

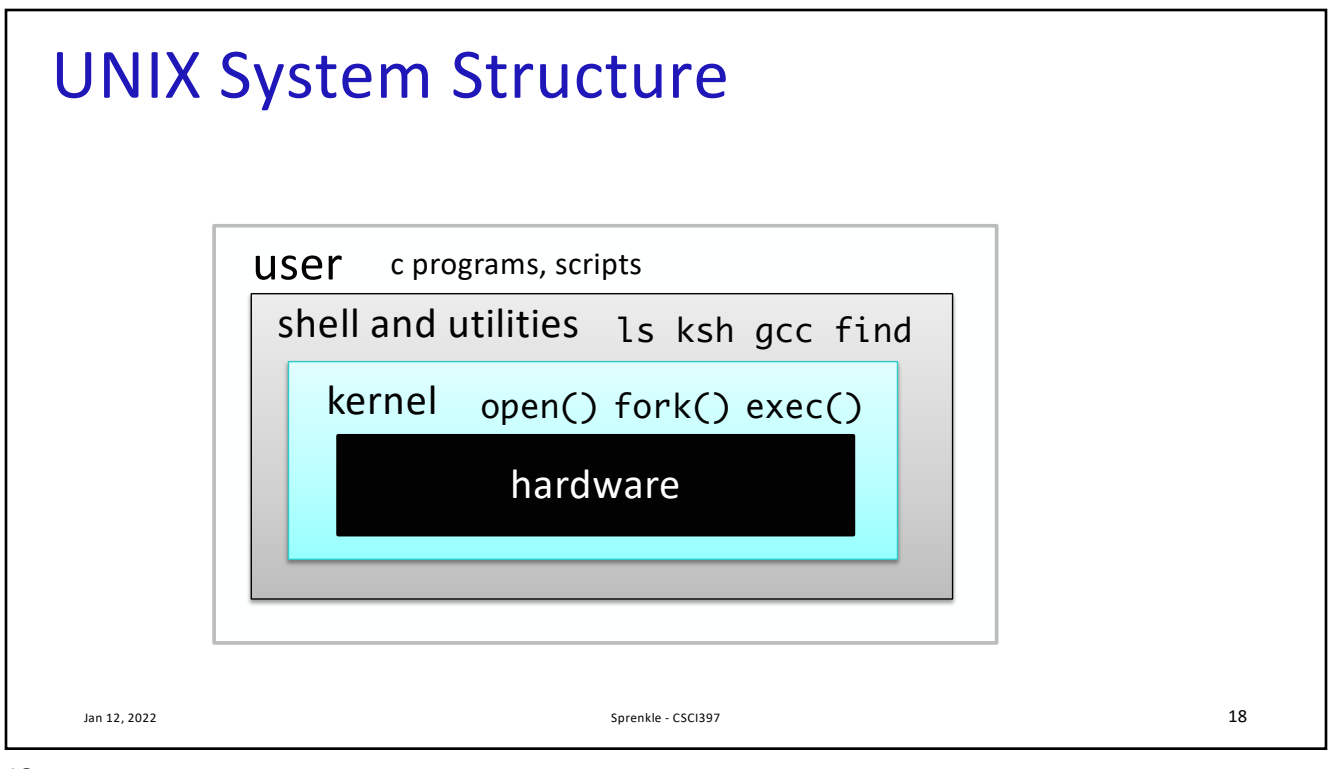

18

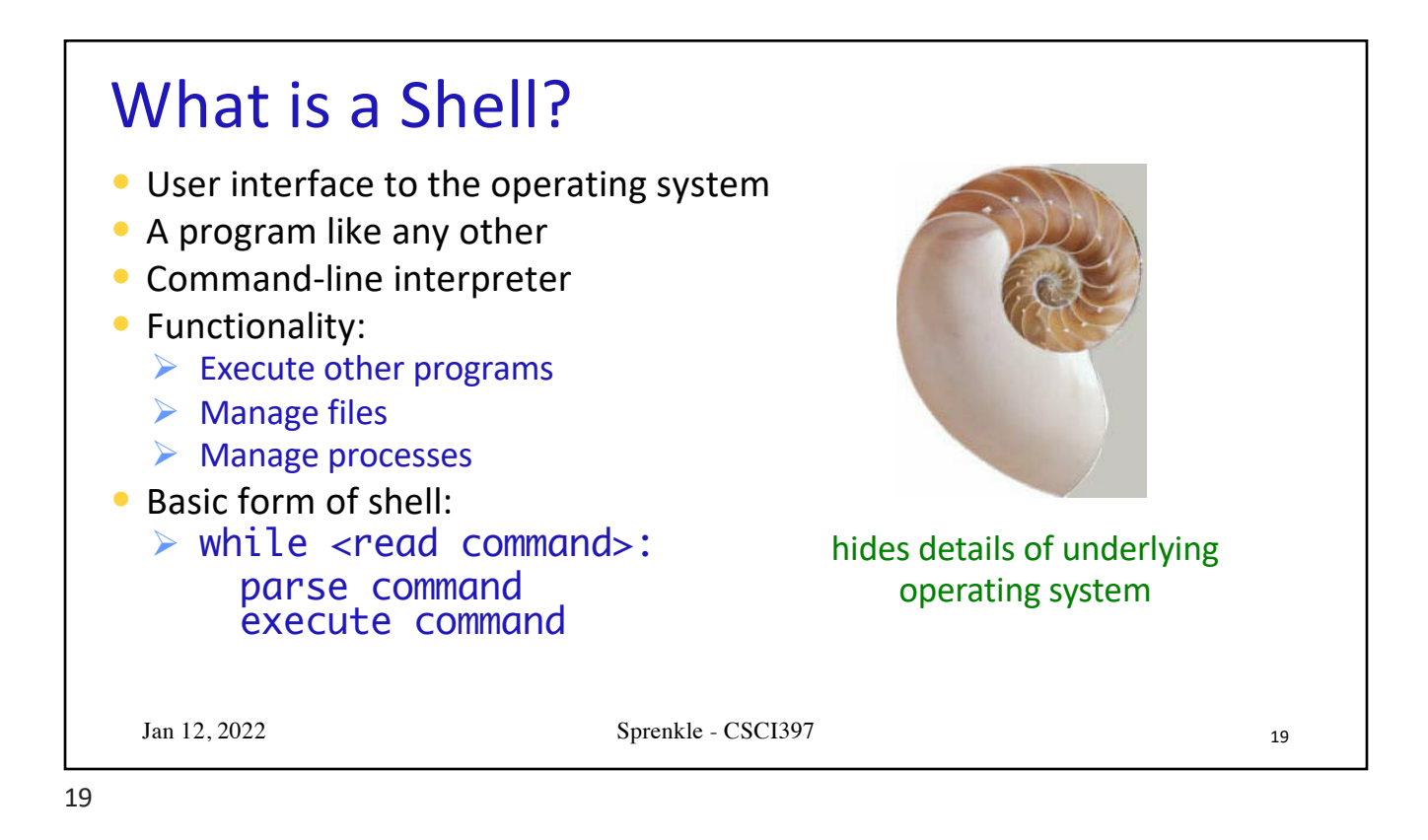

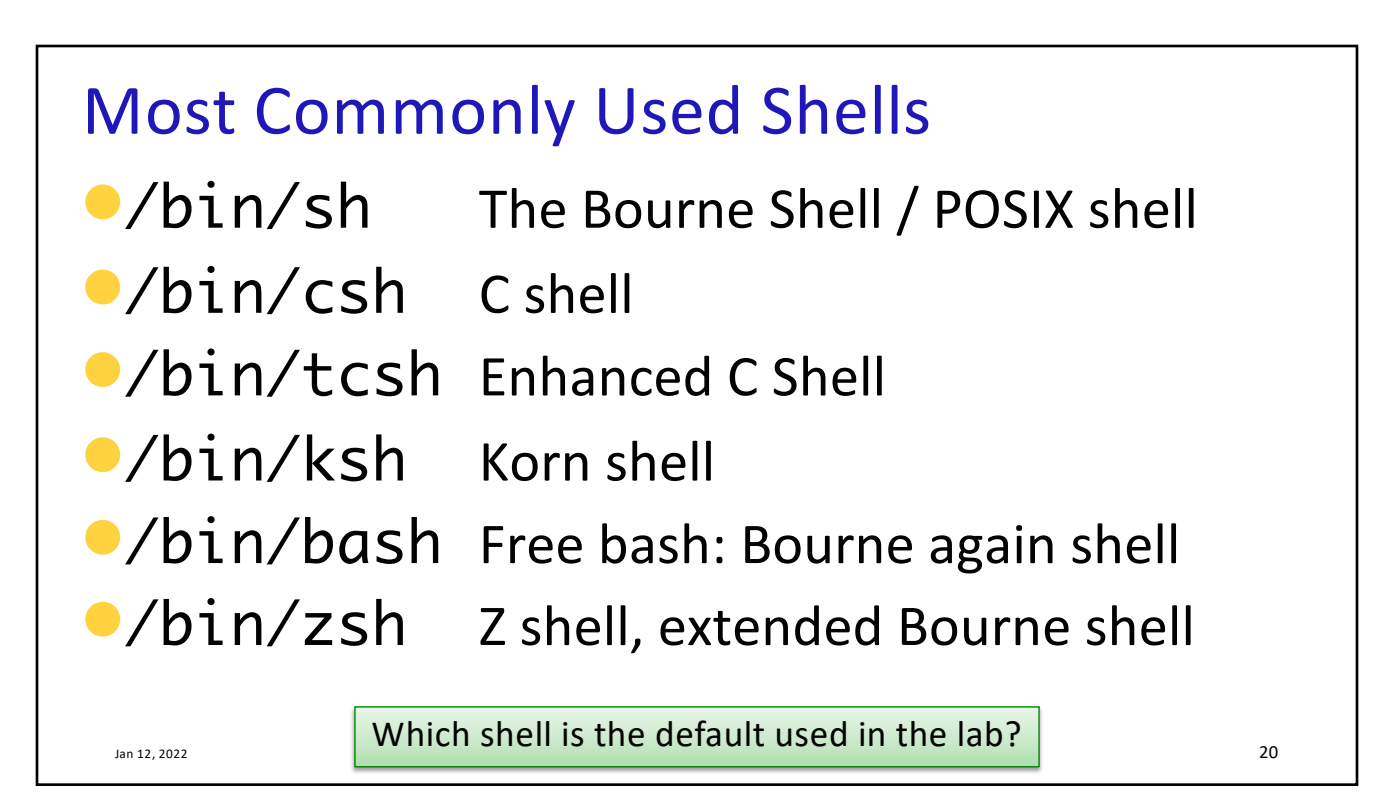

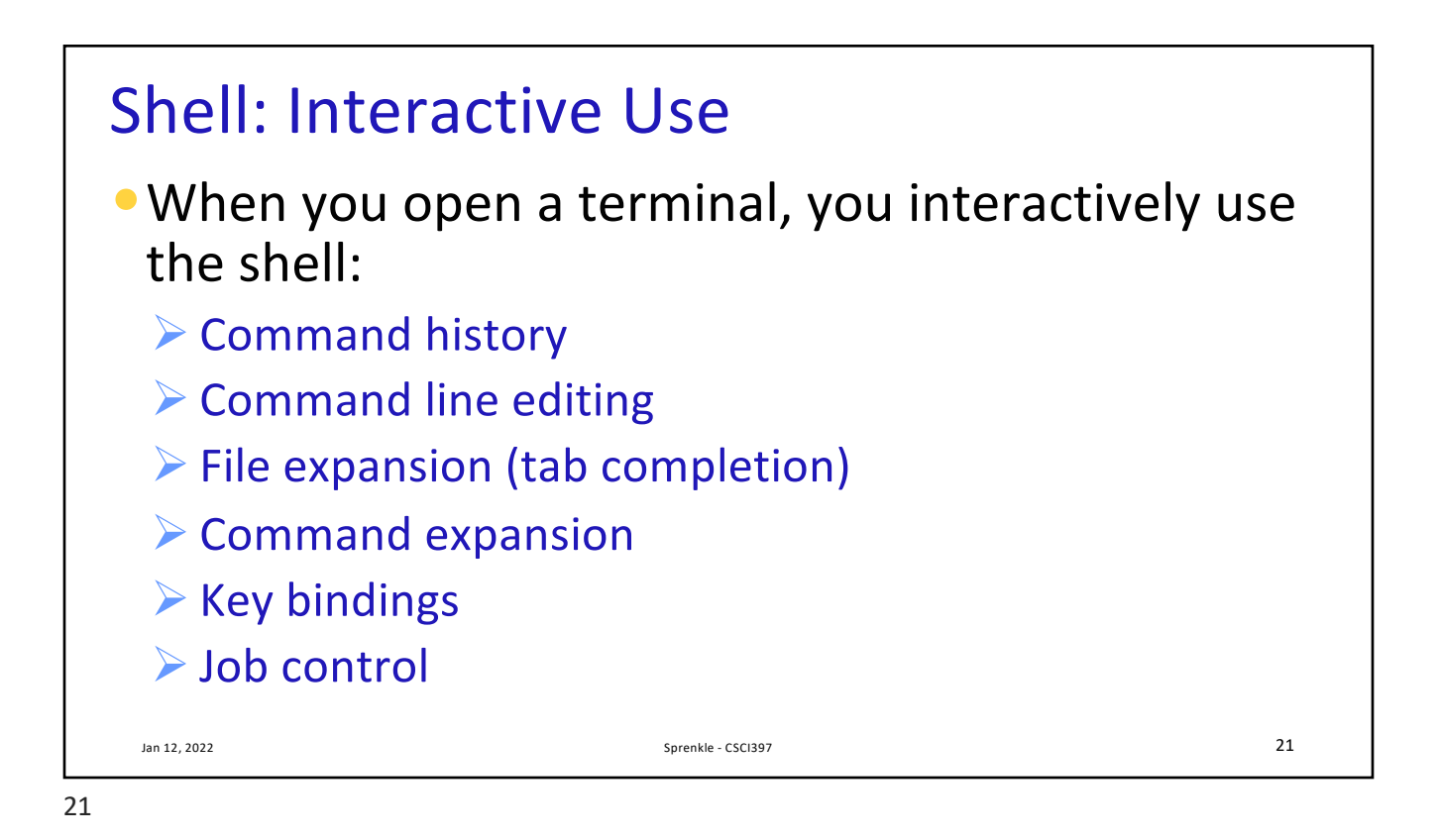

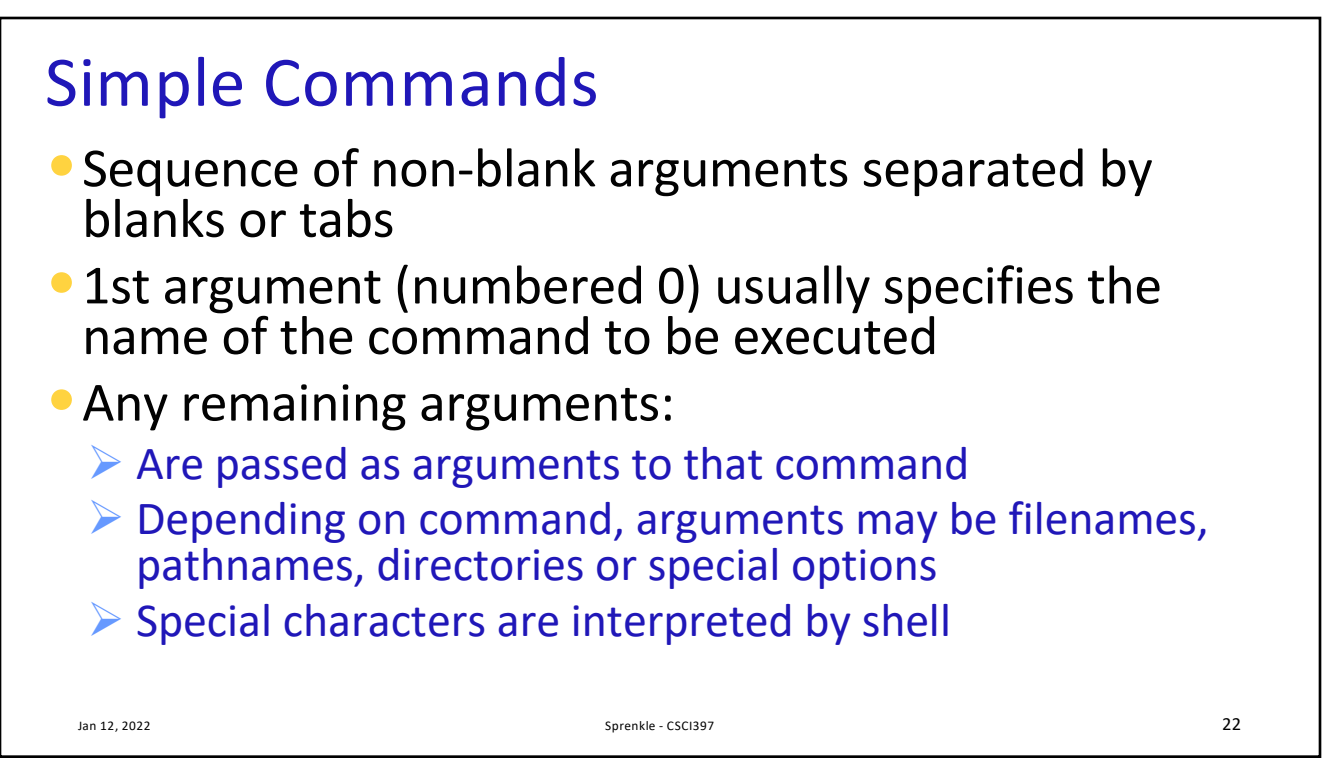

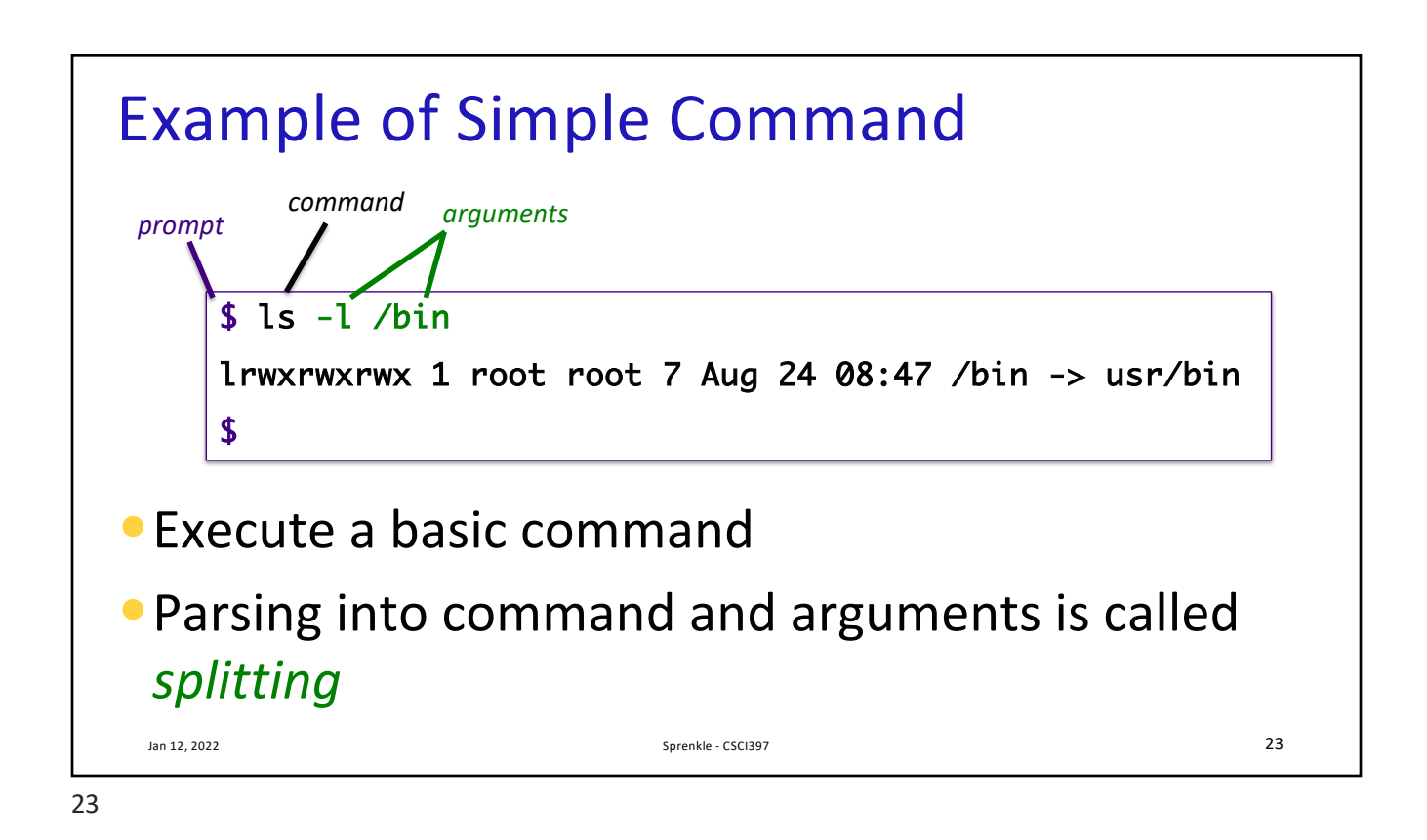

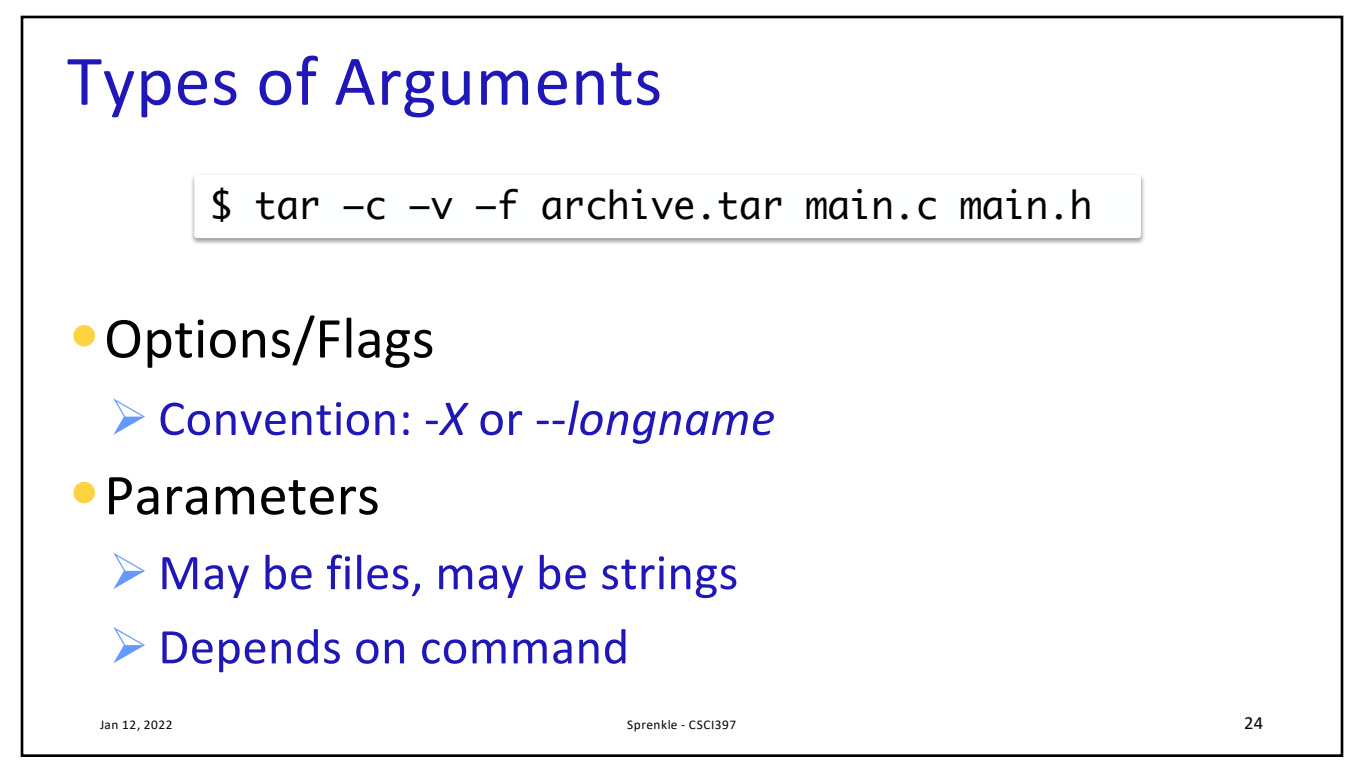

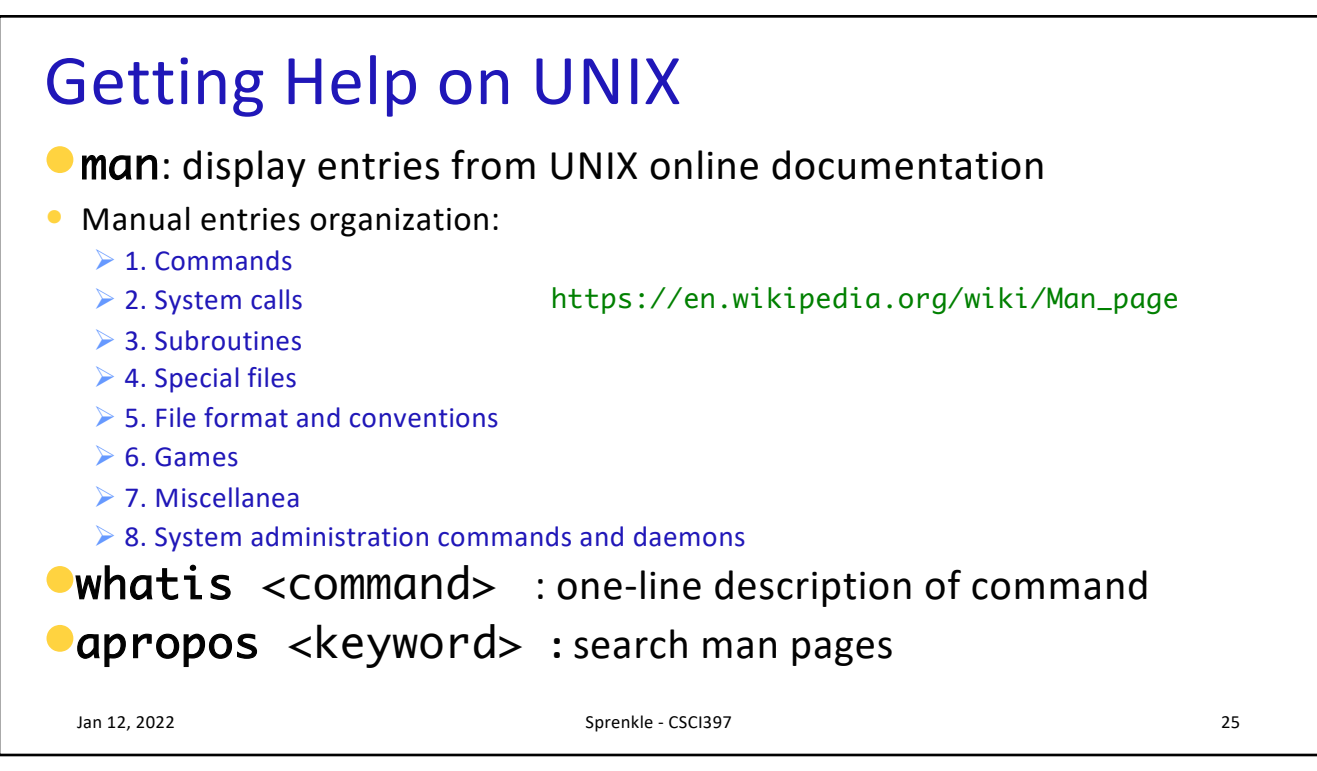

```
25
```
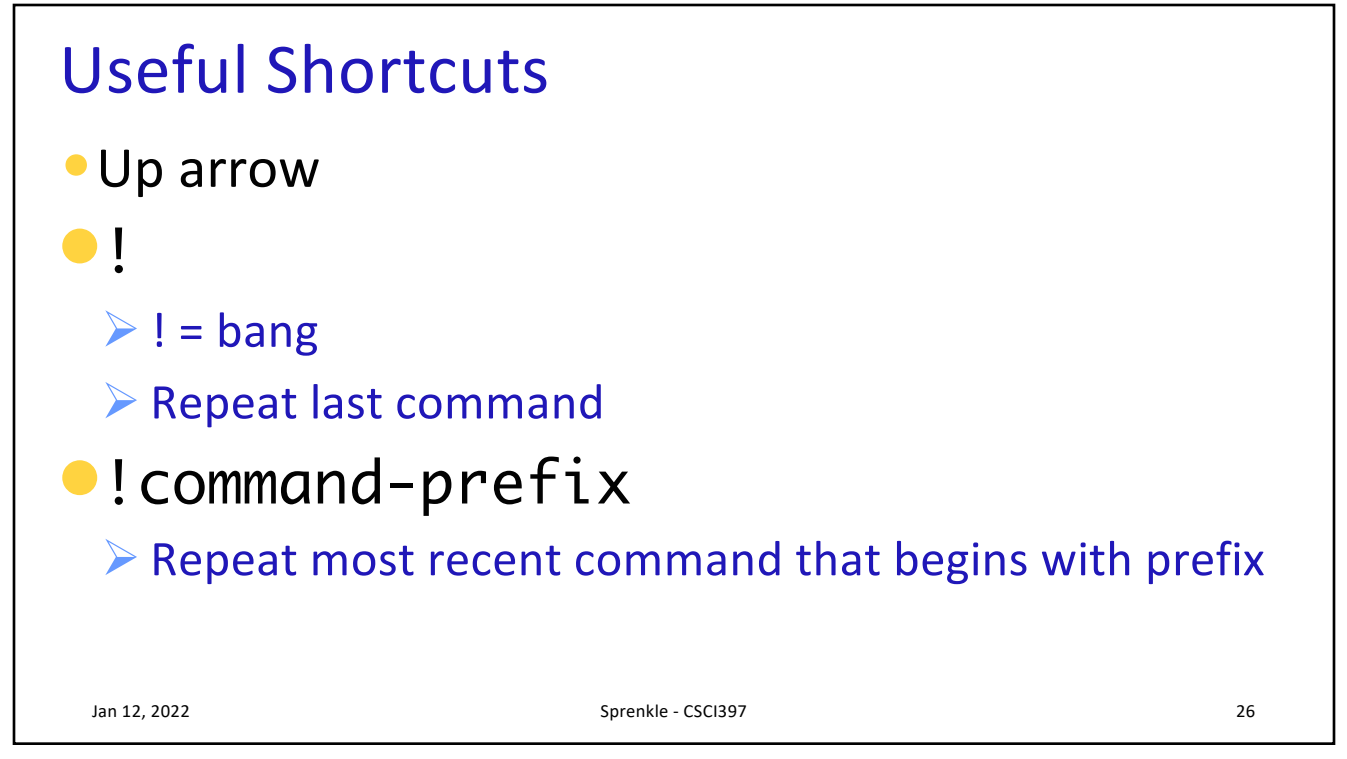

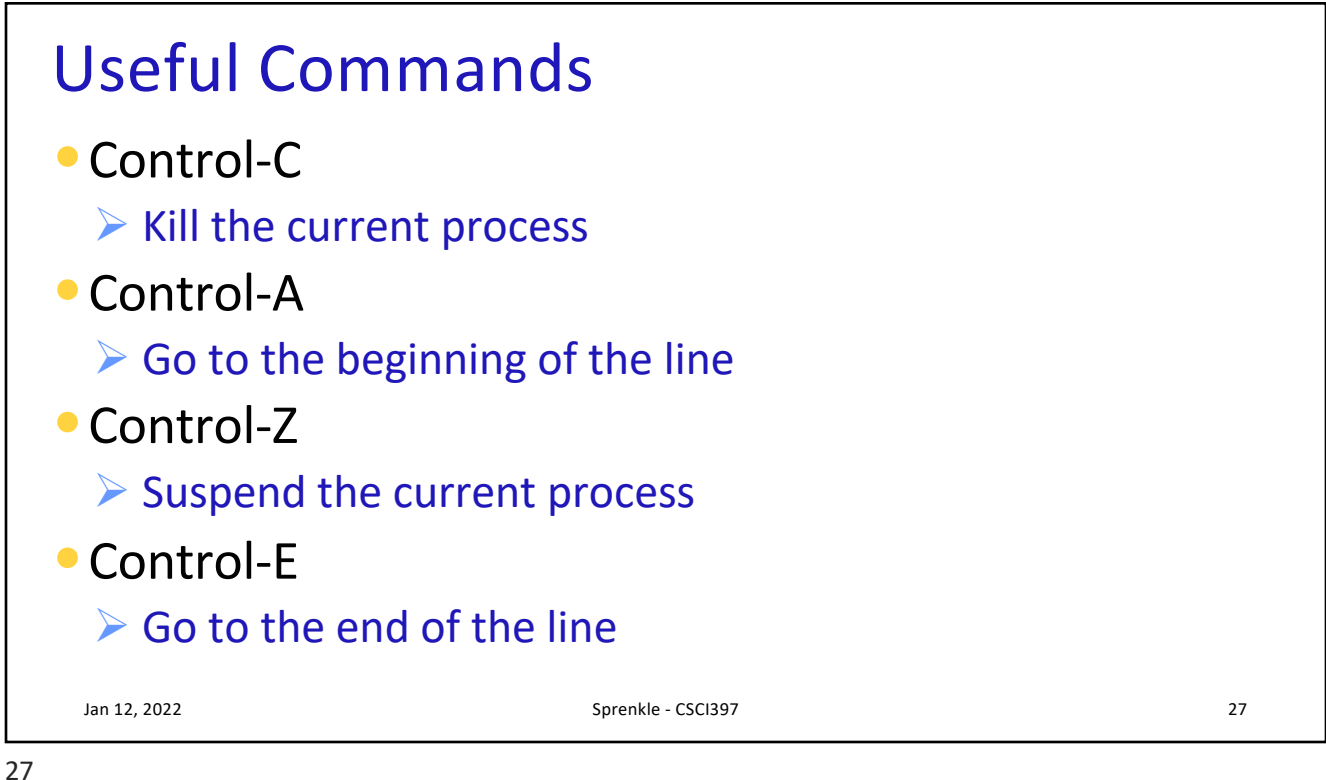

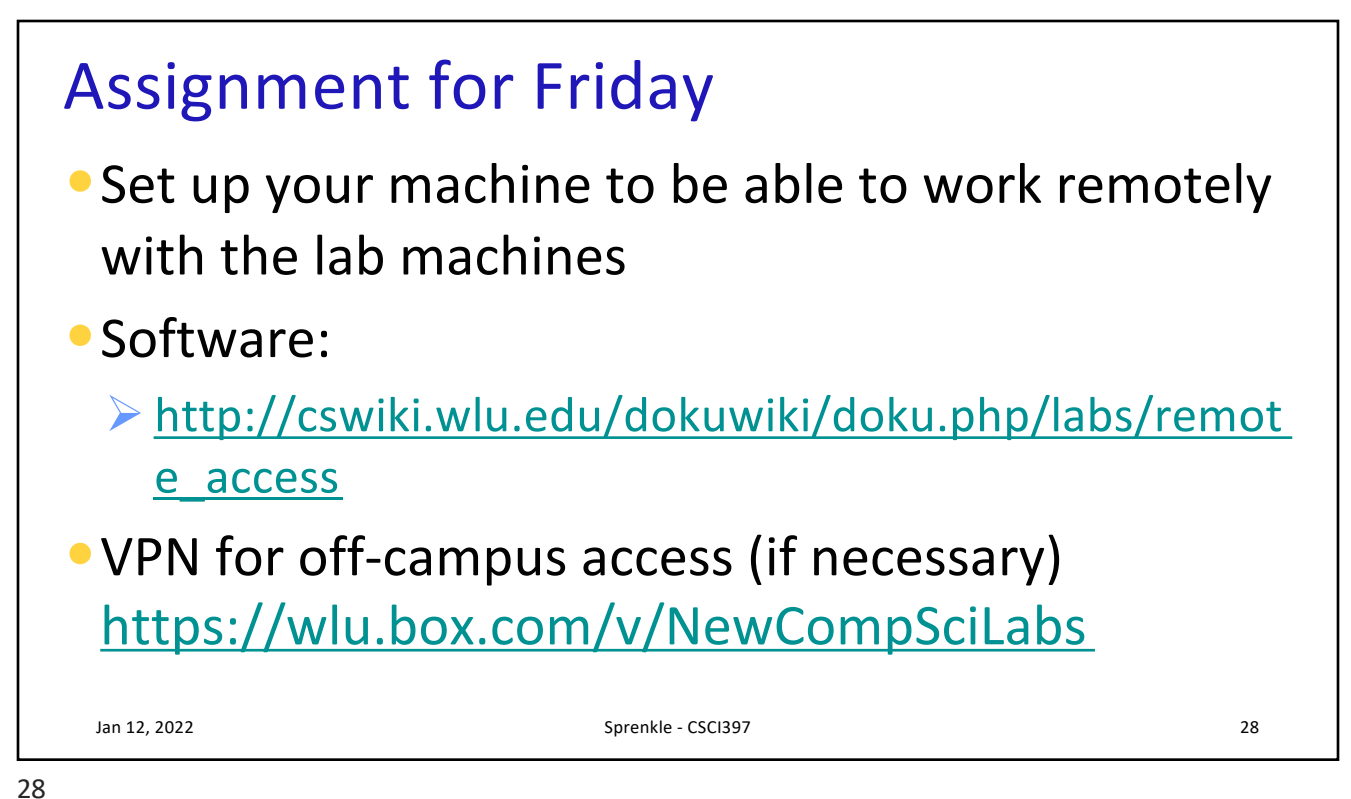